### INF 1000 – høsten 2011Uke 3 – 6. september

#### **Grunnkurs i Objektorientert Programmering Institutt for InformatikkUniversitetet i Oslo**

Siri Moe Jensen og Arne Maus

### Innhold – uke 3

- Rep: variable og uttrykk
- Konvertering
- г Å skrive et program
- г Arrayer
- г while-løkke, do-while, for-løkke
- г Tastatur/ skjerm input/ output - easyIO

#### Mål for uke 3:

- \* Java: Arrayer, løkker, lese fra tastatur/ skrive til skjerm (Kap 3.1-3.5, 4.3-4.4, 5.1-5.4)
- \* Programmering: Tenke ut, skrive, teste og rette programmer m/ nye Java-elementer

#### Variabel: En plass i hukommelsen

- For å kunne huske og forandre på data, trenger programmet variable å lagre dem i.
- Vi reserverer plass i hukommelsen ved å *deklarere* en variabel da oppgir vi type og navn

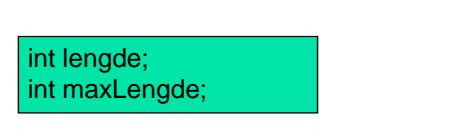

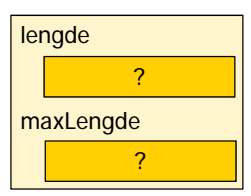

- Typen avgjør *hva slags verdi* som kan lagres i variabelen: int er en type for å lagre heltall
- Du bestemmer navnet: start med (helst liten) bokstav, deretter tall og bokstaver

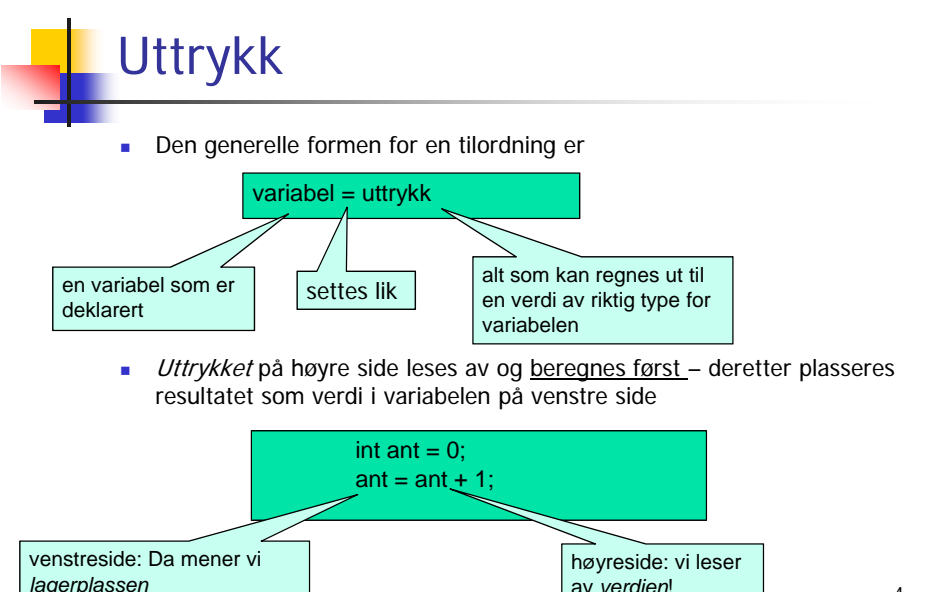

1

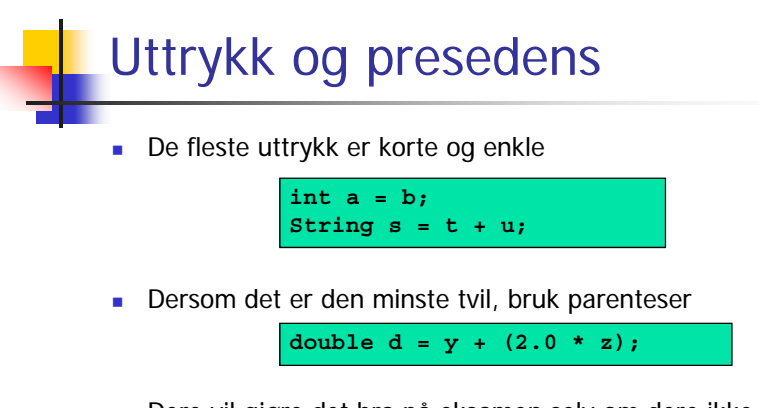

 Dere vil gjøre det bra på eksamen selv om dere ikke kan hver minste detalj om uttrykk og presedens (eller konvertering).

5

# Konvertering

- Vi så sist at numeriske beregninger ga heltall-svar hvis alle verdiene som inngikk var heltall, ellers double-svar
- Tilsvarende ved sammenligning på tvers av numeriske typer
	- Hvis det er både int og double variable i et uttrykk, gjøres de automatisk (implisitt) om til double før uttrykket beregnes.
	- **NB** dette endrer ikke variable i uttrykket

#### double  $pi = 3.14$ ;

 $int i = 3$ ;

if  $(i == pi)$  {} // vurderes som  $(3.0 == 3.14)$  altså false

## Konvertering ved tilordning

- π Tilordning på tvers av numeriske typer
- Plassere int-verdi i en double-variabel: Helt greit (konverteres implisitt – dvs uten at du ber om det)
- Plassere double-verdi i en int-variabel: Må konverteres først (= si fra at du er villig til å miste noe informasjon)
- Kalles eksplisitt konvertering fordi du ber om det

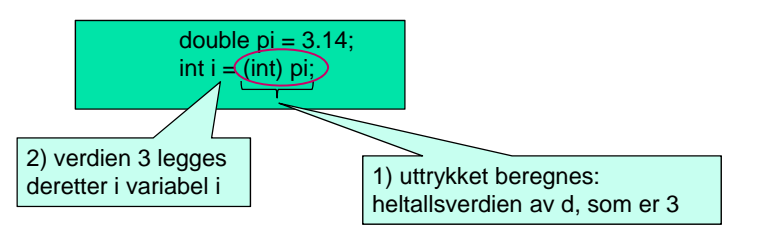

NB: variabelen pi er ikke endret etter dette 7

# Løsing av oppgaver

Hva er det egentlig vi gjør når vi skriver et program?

- 1.Hvordan ville jeg selv løse dette problemet?
- 2. Gitt en datamaskins begrensninger, hvordan må den gå frem for å løse det?
	- trenger navngitte plasser i hukommelsen (datastruktur)
	- trenger en detaljert skritt-for-skritt oppskrift (algoritme)
- 3.Formulere dette i Java

#### Arrayer

- En variabel holder kun én verdi
- **E**n *array* kan holde mange verdier av samme type
- Verdiene i en array med lengde N får hver sin indeks (=posisjon) fra 0 til N-1
- En array med lengde 4 kan tegnes slik

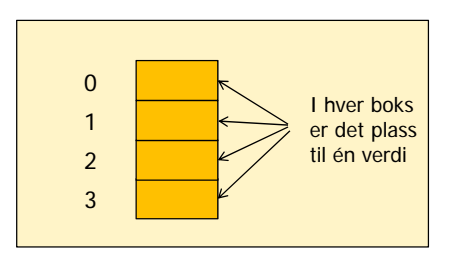

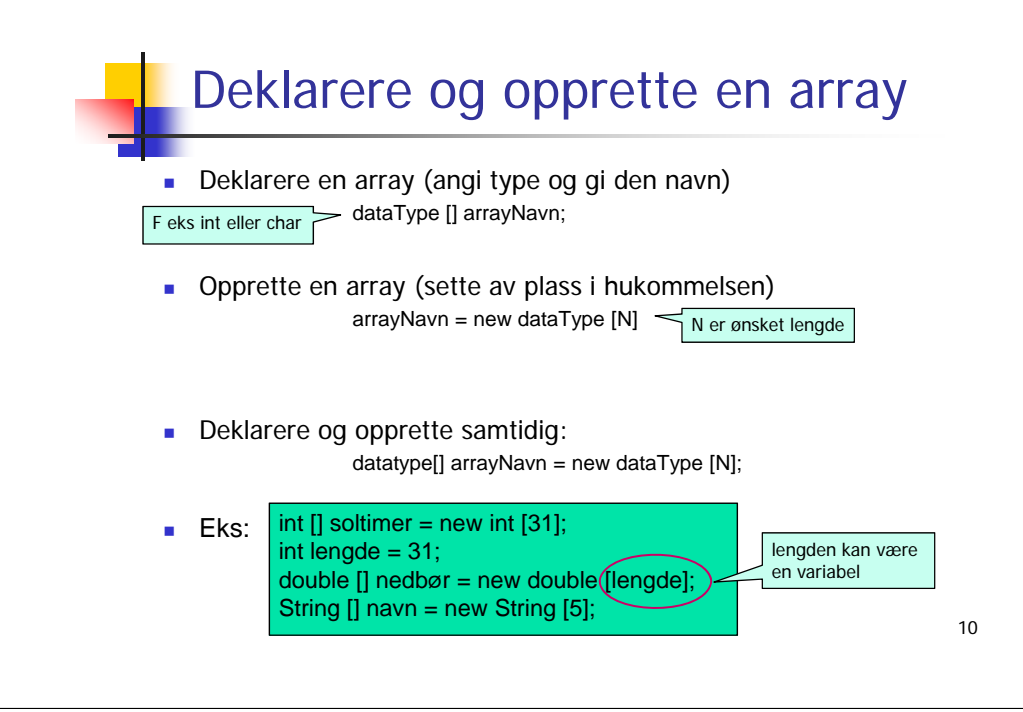

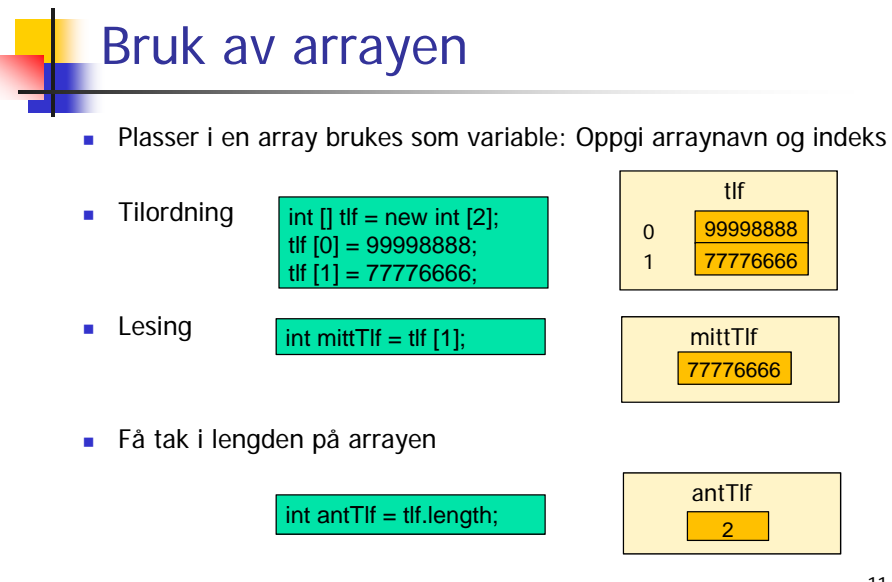

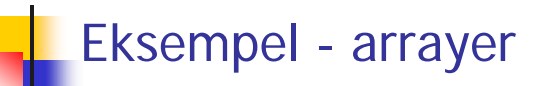

 Anta at vi ønsker å lagre navn, adresse og telefonnummer for de som følger et bestemt kurs med maksimalt 600 studenter

String [] navn = new String [600]; String  $[]$  adr = new String  $[600]$ ; int  $[]$  tlfnr = new int  $[600]$ ;

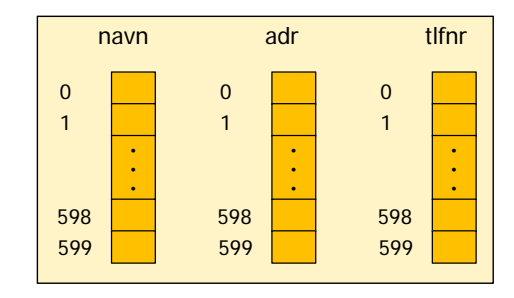

## Løkker

- Ofte ønsker vi å utføre en eller flere programsetninger mer enn én gang
- Dette gjøres ved hjelp av *løkker*
- **Hovedsakelig to typer behov**:
	- Utfør setningen(e) inntil en betingelse oppfylles -> while-løkke
	- Utfør setningen(e) et bestemt antall ganger –> for-løkke

#### while-løkker

г

 Vi kan utføre en blokk med setninger flere ganger ved hjelp av en while-løkke

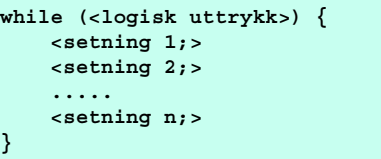

- Hvis det logiske uttrykket er true, utføres blokken i while-løkka
- Når blokken som hører til løkka er utført, vil programmet returnere til toppen og evaluere det logiske uttrykket på nytt
- Hvis det logiske uttrykket er false, fortsetter utførelsen etter blokken.

Eksempel

#### **class SkrivLinjer {**

```
public static void main (String [] args) {
        int k = 1;
        while (k <= 5) {
  <  System.out.println(
                 "Nå har k verdien " + k);
            k = k + 1;
        }
        System.out.println("Nå er k lik " + k);
    }
}
```
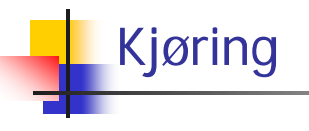

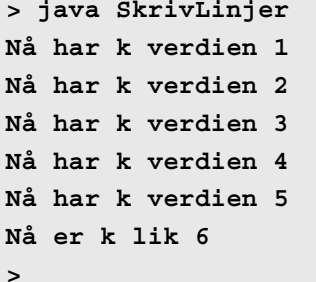

13

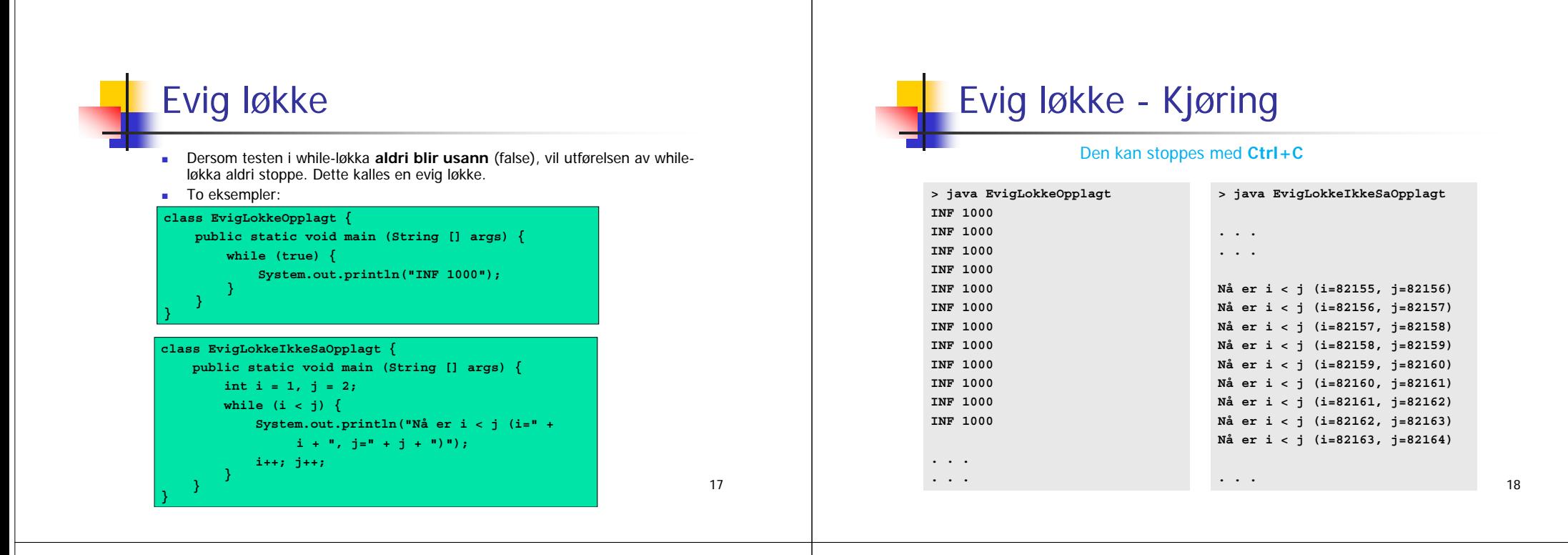

#### Variant av while – do-while

■ Formen på en do-while løkke

```
do {
      <setning 1;>
       <setning 2;>
g ;
      .....<setning n;>
} while (<logisk uttrykk>);
```
■ Noen foretrekker denne fremfor while-løkker *når løkke*innmaten alltid skal utføres minst en gang.

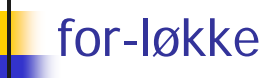

#### for-løkker

 En annen måte å få utført en instruksjon (eller blokk) mange ganger er ved hjelp av en **for-løkke**:

```
for (<initialisering>; <betingelse>; <oppdatering>){
      <setning 1;>
      <setning 2;>
      ....<setning n;>
}
```
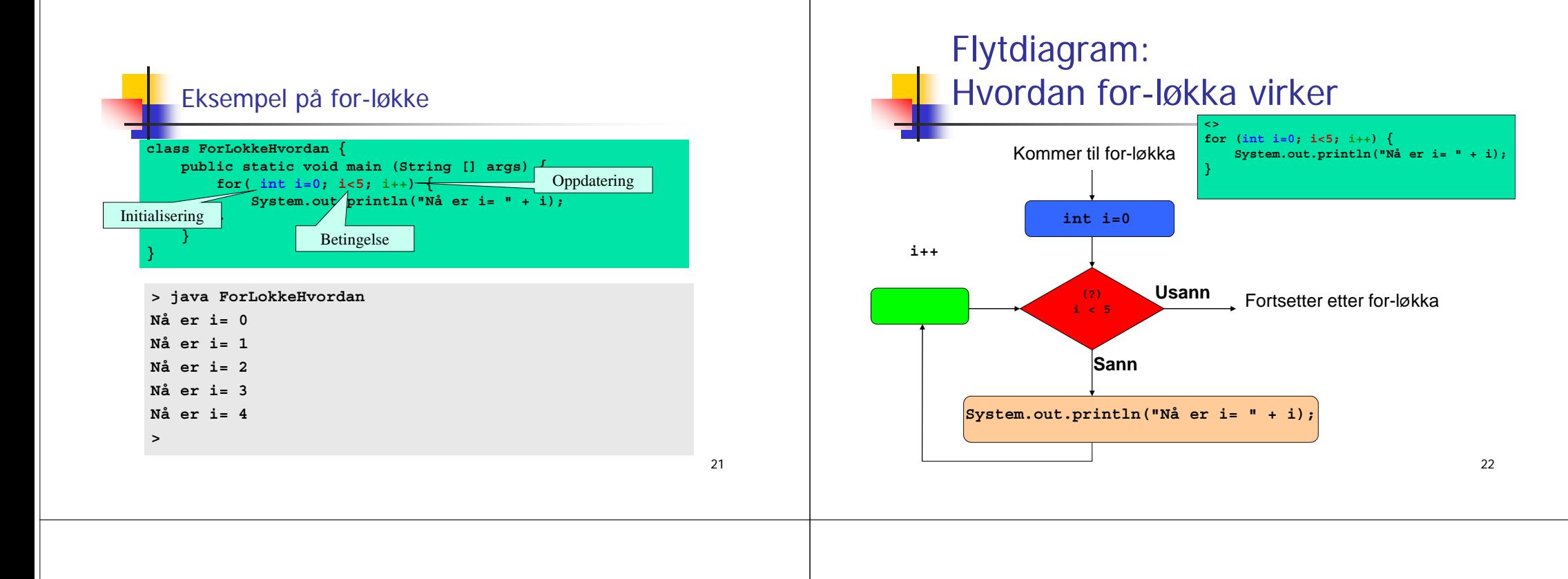

#### Nesting av løkker

- Det er ofte behov for å neste løkke-setninger inne i hverandre
- Man må passe på å bruke forskjellig "tellevariabel" i hver løkke
- I dette eksemplet er **i** og **j** brukt.

```
class NestetForLokke {
   public static void main (String [] args) {
       for( int i=1; i<=10; i++) {
            for( int j=1; j<=10; j++) \{int produkt = i * j;
                System.out.println(i +"*" + j +"=" + produkt);
            }
        }
    }
}
```
# Nesting av løkker – variant

- Nedenfor har vi endret den innerste for-løkken slik at den ikke skifter linje for hver produkt, men kun når i inkrementeres
- Senere vil vi se hvordan tabellen kan lages med rette kolonner

**class NestetForLokke { public static void main (String [] args) { for( int i=1; i<=10; i++) { for( int j=1; j<=10; j++) { int produkt = i \* j; System.out.print(i <sup>+</sup>"\*" + j <sup>+</sup>"=" + produkt); } System.out.println (); } } }**

## Initialisering og utskrift av array

- Vi ønsker å lagre navnet på ukedagene og bruker en med 7 plasser av typen String
- Deretter skriver vi disse ut på en linje med blanke imellom

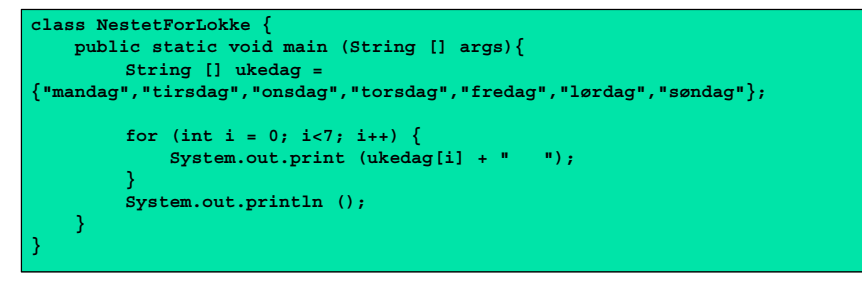

25

### Innlesning fra terminal

 Innlesning fra terminal kan gjøres på flere måter i Java. I INF1000 bruker vi pakken easyIO. Du må da skrive i toppen av programmet:

**import eas yIO.\*; p y**

**Inne i klassen skriver vi følgende før vi kan starte innlesning:** 

**In tastatur = new In();**

Så kan vi lese inn fra terminal (=tastatur), f.eks. et heltall:

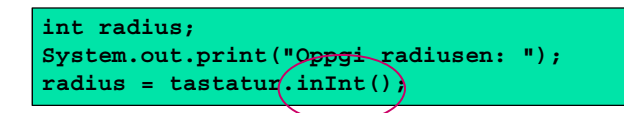

#### Eksempel – innlesning med sjekk

- Lag et program som leser et heltall mellom 1 og 100 fra terminal.
- Hvis det innleste tallet ikke ligger i det lovlige intervallet, skal<br>programmet be om nytt tall.
- Dette gjentas inntil brukeren skriver et lovlig tall.
- Skriv til slutt ut en tekst som inneholder tallet.

## Program – innlesning med sjekk

#### **import easyIO.\*; class LesVerdiSjekk { public static void main (String[] args) {** In tast = new  $In()$ ; **System.out.print("Oppgi verdi (1,2,...,100): "); int verdi = tast.inInt(); while ((verdi < 1) || (verdi > 100)) { System.out.println("Ulovlig verdi!"); System.out.print("Prøv igjen: "); verdi = tast.inInt(); } System.out.println("Du oppga verdien " + verdi); }**

**}**

## Kompilering og kjøring

```
> javac LesVerdiSjekk.java
> java LesVerdiSjekk
Oppgi verdi (1,2,...,100): 101
Ulovlig verdi!
Prøv igjen: 0
Ulovlig verdi!
Prøv igjen: 3
Du oppga verdien 3
>
```
29

### Lesemetoder

**In tastatur = new In();**

**int k = tastatur.inInt();**

**double x = tastatur.inDouble();**

**char c = tastatur.inChar();**

**String s = tastatur.inWord();**

**// Lese resten av linjen – evt neste linje hvis tomt: String s = tastatur.inLine();**

30

#### Hvilken lesemetode skal jeg velge?

- Først:
	- importere easyIO og åpne forbindelse til tastaturet.
- **Lese item for item** 
	- For å lese et heltall: inInt() [egentlig: tastatur.inInt()]
	- For å lese et desimaltall: inDouble()
	- **For å lese ett ord: inWord()**
	- For å lese resten av linjen (gjør et linjeskift først om tomt): inLine()
- Lese linje for linje
	- Kun inneværende linje uansett om den er tom: Bruk readLine()
- **Lese tegn for tegn** 
	- For å lese neste tegn (også blanke): inChar()

## Hvordan lesemetodene virker

- Metodene inInt(), inDouble() og inWord() virker slik:
	- De hopper over eventuelle innledende blanke tegn.
	- De leser så alt fram til neste blanke tegn eller linjeskift. Dersom det som leses ikke er et heltall når inInt() brukes eller et desimaltall når inDouble() brukes, gis det en feilmelding og man får en ny sjanse (3 sjanser).
- **Metoden inChar() virker slik**:
	- Den leser neste tegn, enten det er et blankt tegn eller ikke
- Metoden inLine() virker slik
	- Den leser alt fram til slutten av linjen (inkludert blanke tegn), men ignorerer første linje hvor det kun står (igjen) et linjeskift.

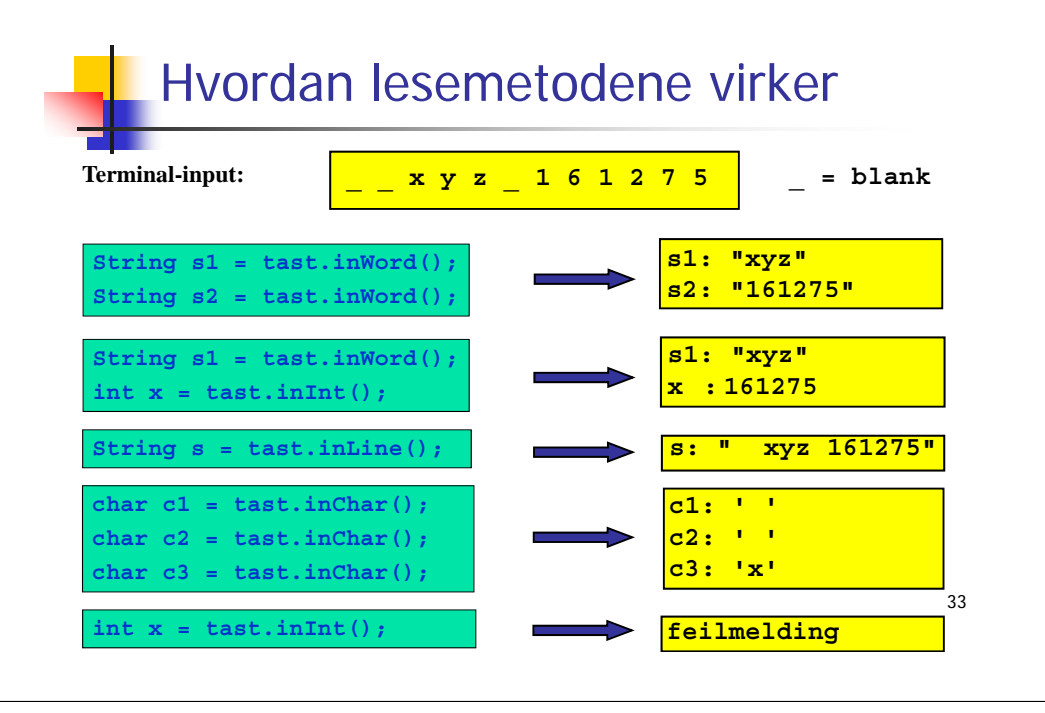

#### Eksempel: lese data om en person

#### ■ Problem

Lag et program som leser fra terminal disse dataene om en person:

- Navr
- $\blacksquare$  Yrk $\epsilon$

**■** Alder

- ... og som skriver ut dataene på skjermen etterpå.
- **Framgangsmåte**:
	- Vi bruker inLine() til å lese navn og yrke, og inInt() til å lese alder.

34

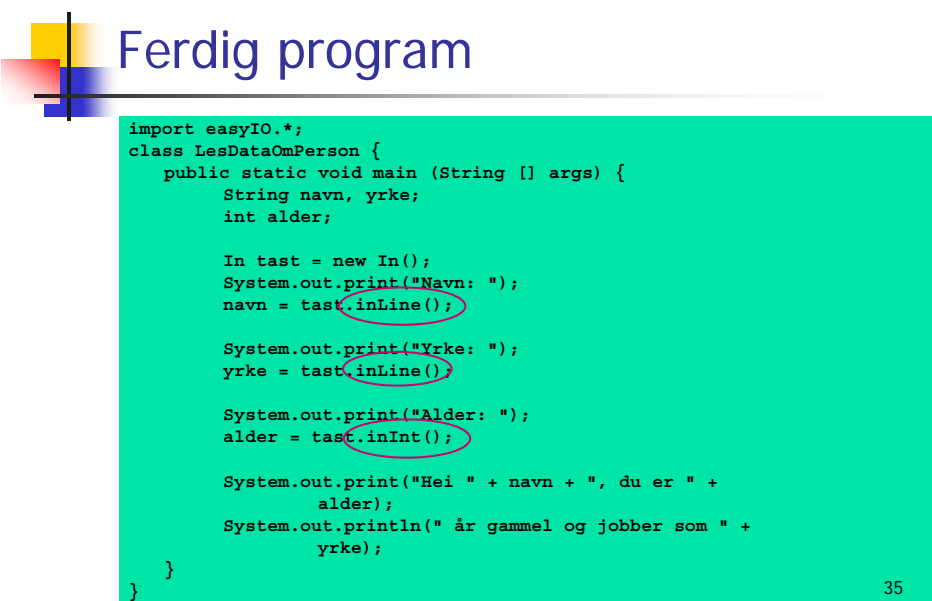

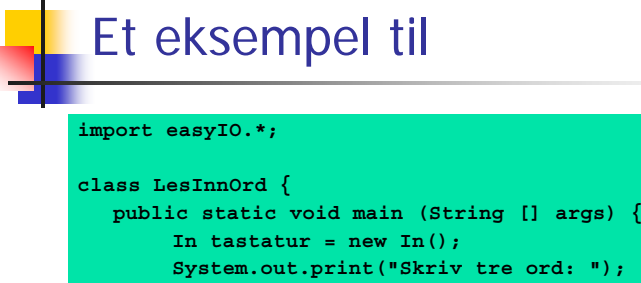

**String s1 = tastatur.inWord();**

**String s2 = tastatur.inWord();**

**String s3 = tastatur.inWord();**

**System.out.println( "Du skrev disse ordene:"); System.out.println(" " + s1); System.out.println(" " + s2);**

**}** <sup>36</sup>

**System.out.println(" " + s3);**

**}**

## Formatert utskrift til skjerm

- Formatert utskrift vil si at vi angir nøyaktig hvordan utskriften skal se ut og plasseres på skjermen. I INF1000 bruker vi pakken easyIO – samme som for innlesing.
- **I toppen av programmet (før class) skriv**:

#### **import easyIO.\*;**

**Inne i klassen skriver vi så:** 

**Out skjerm = new Out();**

■ Så kan vi skrive ut det vi ønsker, f.eks.

**double pi = 3.1415926; skjerm.out(pi, 2, 6); // Skriv ut pi med 2 desimaler // høyrejustert på 6 plasser.**

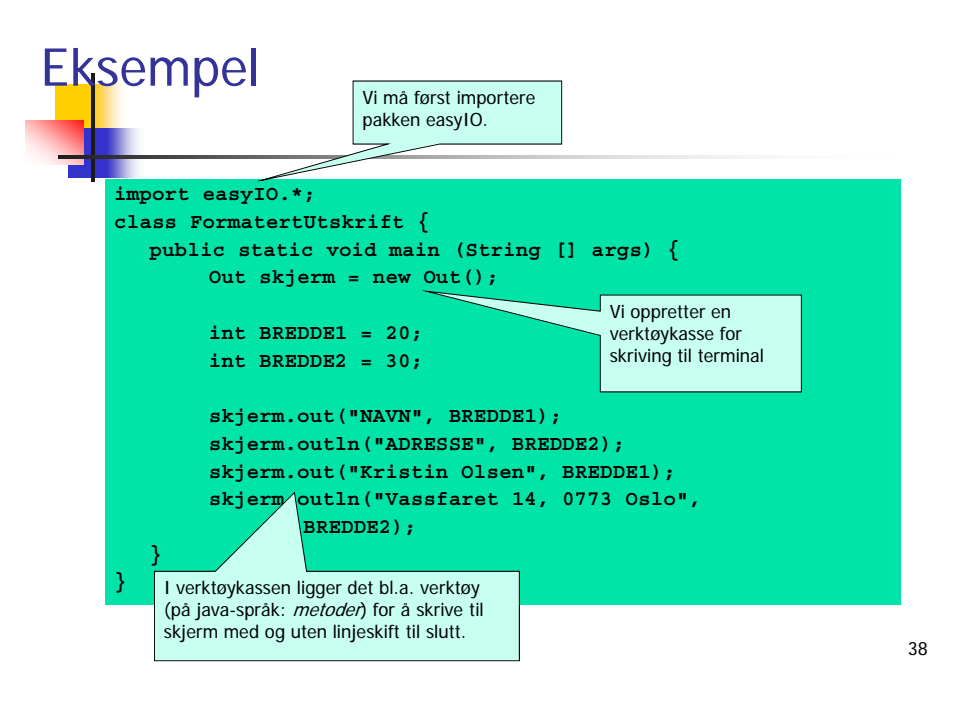

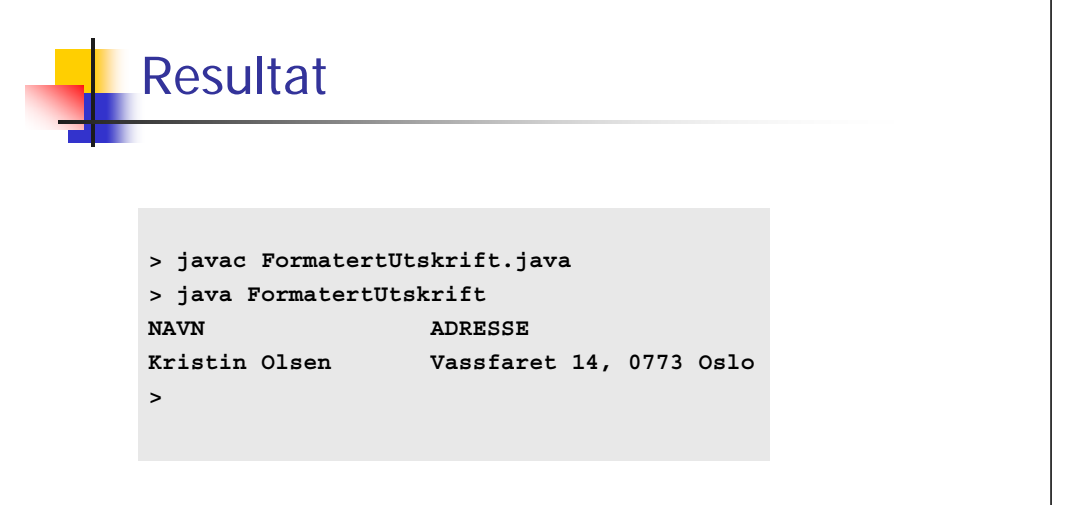

# Tre måter å skrive ut på

**Uten formatering** 

**skjerm.out("Per Hansen"); skjerm.out(12345); skjerm.out(3.1415, 2); // 2 desimaler**

**Angi utskriftsbredde** 

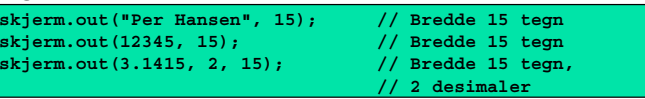

**Angi utskriftsbredde og justering** 

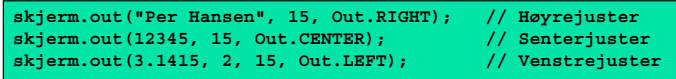

## Hva kan jeg spørre om..?

- Faglige spørsmål, hjelp med oppgaver inkl oblig
	- Gruppelærer og INF1000-blogg (på kurssidene)
	- Studieorakler og termvakter og medstudenter!
- **Installasjon/ oppsett av egen laptop for Ifi-kurs** 
	- Helpdesk i 3. etg OJE
- Spørsmål om innlevering, gruppedeltakelse
	- Gruppelærer, blogg
- Praktiske spørsmål, krav og regler for programmer og emner
	- Studieadministrasjonen
- Vanskelig å henge med, usikker på studiet, annet
	- studielaben@ifi.uio.no
	- Kollokvierom v/ sonen: Tirsdag 10.30-11.30 + 14.30-15.30